### **Exam** : **LOT-929**

## **Title** : IBM WebSphere Portal 8.0 Deployment and Administration Update

## **Version** : DEMO

1.What parameter should be used with ConfigEngine install-paa to install the IBM Solution Installer?

A.-DWasUser=<WasUserID>

B.si-setup

C.install.sh

D.-DPAALocation=<paafile>

#### **Answer:** D

2.Which one of the following best describes how Theme Customization works in IBM WebSphere Portal 8.0?

A.Static HTML Files are contained in the WAR File.

B.Static resources are deployed to WebDAV.

C.Theme JSP files are deployed to WebDAV.

D.Static and dynamic resources are deployed to WebDAV.

**Answer:** B

3.Jerry needs to create a response file to run a silent install on an IBM AIX system.Which command should he run?

A../installmanager.sh -create -silent responsefile.txt

B../IBMIM -record /opt/temp/WP8response.xml -skipInstall /opt/temp

C../install.sh -options "/opt/ibm/installresponse.txt"

D../install.sh -console "/opt/ibm/installresponse.txt"

**Answer:** B

# **Trying our product !**

- ★ **100%** Guaranteed Success
- **★ 100%** Money Back Guarantee
- ★ **365 Days** Free Update
- **★ Instant Download** After Purchase
- **★ 24x7 Customer Support**
- ★ Average **99.9%** Success Rate
- ★ More than **69,000** Satisfied Customers Worldwide
- ★ Multi-Platform capabilities **Windows, Mac, Android, iPhone, iPod, iPad, Kindle**

### **Need Help**

Please provide as much detail as possible so we can best assist you. To update a previously submitted ticket:

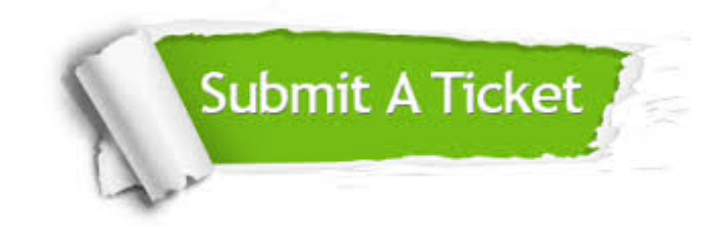

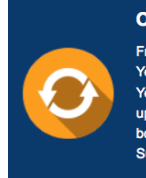

**One Year Free Update** Free update is available within One ear after your purchase. After One Year, you will get 50% discounts for pdating. And we are proud to .<br>boast a 24/7 efficient Customer ort system via Email

**Money Back Guarantee** To ensure that you are spending on

quality products, we provide 100% money back guarantee for 30 days from the date of purchase

**Security & Privacy** 

We respect customer privacy. We use McAfee's security service to provide you with utmost security for your personal information & peace of mind.

#### **Guarantee & Policy | Privacy & Policy | Terms & Conditions**

**100%** 

[Any charges made through this site will appear as Global Simulators Limited.](http://www.itexamservice.com/)  All trademarks are the property of their respective owners.

Copyright © 2004-2014, All Rights Reserved.